re létails es du modifier er une ilmage

ìs

arrata to

pelure, n à

 $32x$ 

The copy filmed here has been reproduced thanks vo tha ganaroaity of:

> Seminary of Québec Library

The images appearing here are the best quality possible considering the condition and legibility of the original copy and in keeping with the filming contract spacificationa.

Original copiaa in printad papar eovara ara filmad baginning with tha front covar and anding on tha laat paga with a printad or iiiuatratad impraasion, or the back cover when appropriete. All othar original copiaa ara filmad baginning on tha first page with a printed or liiustrated impression. and anding on tha laat paga with a printad or illustrated impression.

Tha laat recordad frama on aach microffcha shail contain the symbol - (meaning "CON-TINUED"), or the symboi  $\nabla$  (meaning "END"), whichavar appliaa.

Maps, piates, charts, etc., may be filmed at different reduction ratioe. Those too large to be entirely included in one exposure are fiimed beginning in the upper left hand corner, left to right and top to bottom, as many frames as raquired. The following diagrama illuatrate the method:

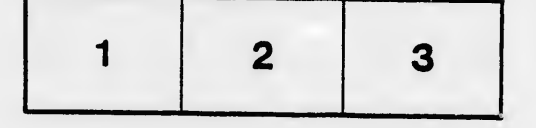

L'axampiaire filmé fut reproduit grâca à la généroaité da:

> Séminaire de Québec **Bibliothèque**

Lee imagée «uivantee ont été reproduites avec le plue grand soin, compte tenu de la condition et de la netteté de l'exemplaire filmé, et en conformité avec lea conditiona du contrat de flimage.

Lee exemplairea originaux dont la couverture an papier eat imprimée sont filmés en commençant par le premier plat et en terminant soit par la dernière page qui comporte une empreinte d'impreeaion ou d'Illustration, soit par le second niet, selon le cas. Tous les autres exemplaires<br>originaux sont filmés en commençant par la première page qui comporte une empreinte d'impresaion ou d'Illuatration et en terminent par le dernière page qui comporte une teile<br>empreinte.

Un dee symboiea suivants apparaîtra sur la dernière Image de chaque microfiche, selon le cas: le symbole — signifie "A SUIVRE", le<br>symbole V signifie "FIN".

Lea cartee. planchée, tabieeux, etc.. peuvent être filmée <sup>à</sup> dea taux de réduction différents. Lorsque le document eat trop grand pour être reproduit en un seul cliché, il est filmé à partir de l'angle supérieur gauche, de gauche <sup>à</sup> droite. et de haut en baa, en prenant le nombre d'Images nécesaaira. Les diagrammes suivants iiiuatrent la méthode.

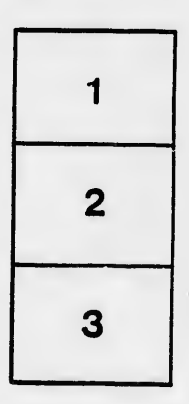

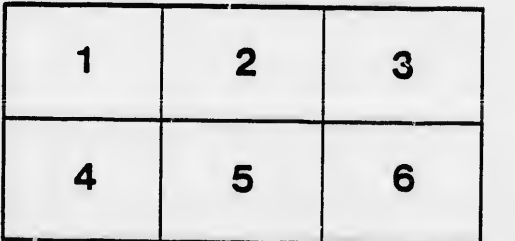